### **Coordenadas Polares**

Mauri C. Nascimento – Dep. De Matemática – FC – Unesp/Bauru

Dado um ponto P do plano, utilizando coordenadas cartesianas (retangulares), descrevemos sua localização no plano escrevendo  $P = (a,b)$  onde a é a projeção de P no eixo x e b, a projeção no eixo y. Podemos também descrever a localização de P, a partir da distância de P à origem O do sistema, e do ângulo formado pelo eixo x e o segmento OP, caso P≠O. Denotamos P =  $(r,\theta)$  onde r é a distância de P a O e  $\theta$  o ângulo tomado no sentido anti-horário, da parte positiva do eixo Ox ao segmento OP, caso P $\neq$ O. Se P = O, denotamos P =  $(0, \theta)$ , para qualquer  $\theta$ . Esta maneira representar o plano é chamada Sistema de Coordenadas Polares.

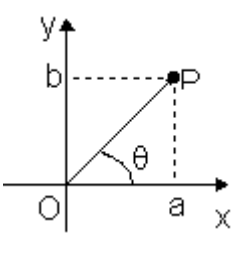

Exemplos.

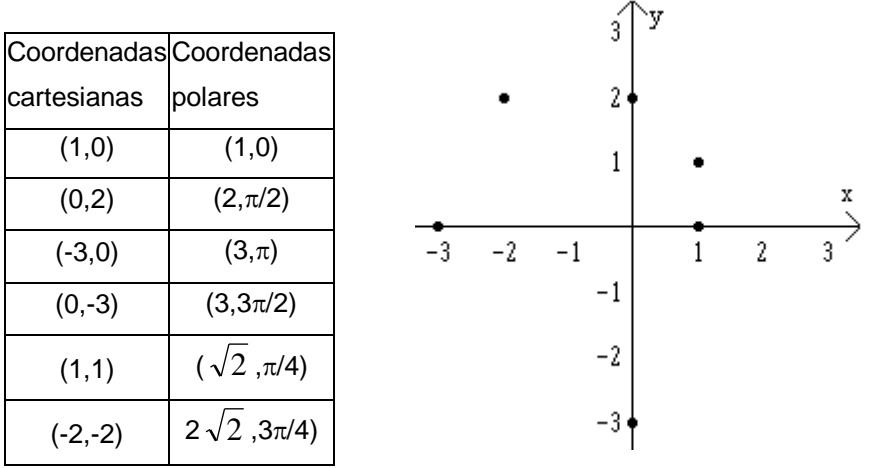

Para representar pontos em coordenadas polares, necessitamos somente de um ponto O do plano e uma semi–reta com origem em O. Representamos abaixo um ponto P de coordenadas polares  $(r,\theta)$ , tomando o segmento OP com medida r.

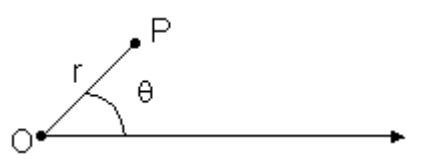

O ponto fixo O é chamado *polo* e a semi–reta, *eixo polar*.

Em coordenadas polares, podemos ter representações diferentes para um mesmo ponto, isto é, podemos ter P =  $(r, \theta)$  e P =  $(s, \alpha)$  sem que r = s e  $\theta$  =  $\alpha$ , ou seja  $(r, \theta)$  =  $(s, \alpha)$  $n\tilde{a}$ o implica em r = s e  $\theta$  =  $\alpha$ . Assim,  $(r,\theta)$  não representa um par ordenado, mas sim uma classe de pares ordenados, representando um mesmo ponto.

Denotamos um ponto P por  $(r,-\theta)$ , para r e  $\theta$  positivos, se  $\theta$  é tomado no sentido horário. Assim,  $(r,-\theta) = (r,2\pi-\theta)$  e  $(r,-\theta)$  é o simétrico de  $(r,\theta)$  em relação à reta suporte do eixo polar.

Exemplo.  $(1, -\pi/4) = (1, 7\pi/4)$ 

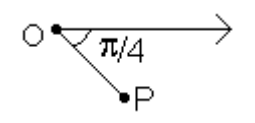

Denotamos P por  $(-r,\theta)$ , para r positivo, se P =  $(r,\pi + \theta)$ , ou seja, consideramos  $(-r,\theta) = (r,\theta+\pi)$ . Assim,  $(-r,\theta)$  é o simétrico de  $(r,\theta)$  em relação ao polo.  $(r,\theta)$  $\overbrace{\phantom{aaaa}}^{\phantom{aaaa}}$ 

$$
\searrow_{(-r,\theta)=(r,\theta+\pi)}^1
$$

Exemplo. (3,π/2) = (-3,3π/2)  
\n  
\n  
\n
$$
\downarrow
$$
\n
$$
\uparrow
$$
\n
$$
\uparrow
$$
\n
$$
\downarrow
$$
\n
$$
\downarrow
$$
\n
$$
\uparrow
$$
\n
$$
\downarrow
$$
\n
$$
\uparrow
$$
\n
$$
\uparrow
$$
\n
$$
\uparrow
$$
\n
$$
\uparrow
$$
\n
$$
\uparrow
$$
\n
$$
\uparrow
$$
\n
$$
\uparrow
$$
\n
$$
\uparrow
$$
\n
$$
\uparrow
$$
\n
$$
\uparrow
$$
\n
$$
\uparrow
$$
\n
$$
\uparrow
$$
\n
$$
\uparrow
$$
\n
$$
\uparrow
$$
\n
$$
\uparrow
$$
\n
$$
\uparrow
$$
\n
$$
\uparrow
$$
\n
$$
\uparrow
$$
\n
$$
\uparrow
$$
\n
$$
\uparrow
$$
\n
$$
\uparrow
$$
\n
$$
\uparrow
$$
\n
$$
\uparrow
$$
\n
$$
\uparrow
$$
\n
$$
\uparrow
$$
\n
$$
\uparrow
$$
\n
$$
\uparrow
$$
\n
$$
\uparrow
$$
\n
$$
\uparrow
$$
\n
$$
\uparrow
$$
\n
$$
\uparrow
$$
\n
$$
\uparrow
$$
\n
$$
\uparrow
$$
\n
$$
\uparrow
$$
\n
$$
\uparrow
$$
\n
$$
\uparrow
$$
\n
$$
\uparrow
$$
\n
$$
\uparrow
$$
\n
$$
\uparrow
$$
\n
$$
\uparrow
$$
\n
$$
\uparrow
$$
\n
$$
\uparrow
$$
\n
$$
\uparrow
$$
\n
$$
\uparrow
$$
\n
$$
\uparrow
$$
\n
$$
\uparrow
$$
\n
$$
\uparrow
$$
\n
$$
\uparrow
$$
\n
$$
\uparrow
$$
\n
$$
\uparrow
$$
\n
$$
\uparrow
$$
\n
$$
\uparrow
$$
\n
$$
\uparrow
$$
\n
$$
\uparrow
$$
\n $$ 

Dado um ângulo  $\theta$ ,  $\theta$  pode ser representado por  $\theta$ +2k $\pi$ , para todo k inteiro. Assim,  $(r, \theta) = (r, \theta + 2\pi) = (r, \theta + 4\pi) = (r, \theta - 2\pi) = (r, \theta - 4\pi) = ...$ 

Exemplo.  $(5,\pi/2) = (5, \pi/2 + 10\pi) = (5, 21\pi/2)$ 

## **Mudança de coordenadas**

Um ponto P do plano pode ser representado em coordenadas cartesianas por (x,y) ou em coordenadas polares por  $(r,\theta)$ . Para facilidade de comparação entre os dois

sistemas, consideramos o ponto O coincidindo com a origem do sistema cartesiano e, a semi-reta, a parte do não negativa do eixo x.

a) Mudança de coordenadas polares para coordenadas cartesianas

Seja P um ponto com coordenadas polares  $(r,\theta)$ .

Se  $0 < \theta < \pi/2$  e r > 0. No triângulo retângulo OPx a seguir, obtemos as seguintes relações:

$$
y
$$
  
\n $y$   
\n $y$   
\n $y$   
\n $y$   
\n $y$   
\n $y$   
\n $y$   
\n $y$   
\n $y$   
\n $y$   
\n $y$   
\n $y$   
\n $y$   
\n $y$   
\n $y$   
\n $y$   
\n $y$   
\n $y$   
\n $y$   
\n $y$   
\n $y$   
\n $y$   
\n $y$   
\n $y$   
\n $y$   
\n $y$   
\n $y$   
\n $y$   
\n $y$   
\n $y$   
\n $y$   
\n $y$   
\n $y$   
\n $y$   
\n $y$   
\n $y$   
\n $y$   
\n $y$   
\n $y$   
\n $y$   
\n $y$   
\n $y$   
\n $y$   
\n $y$   
\n $y$   
\n $y$   
\n $y$   
\n $y$   
\n $y$   
\n $y$   
\n $y$   
\n $y$   
\n $y$   
\n $y$   
\n $y$   
\n $y$   
\n $y$   
\n $y$   
\n $y$   
\n $y$   
\n $y$   
\n $y$   
\n $y$   
\n $y$   
\n $y$   
\n $y$   
\n $y$   
\n $y$   
\n $y$   
\n $y$   
\n $y$   
\n $y$   
\n $y$   
\n $y$   
\n $y$   
\n $y$   
\n $y$   
\n $y$   
\n $y$   
\n $y$   
\n $y$   
\n $y$   
\n $y$   
\n $y$ 

Se  $\theta = 0$  e r > 0, temos P no eixo das abcissas. Logo, P tem coordenadas cartesianas (x,0) e coordenadas polares (x,0) ( $r = x e \theta = 0$ ). Assim,  $x = x \cdot 1 = r \cos \theta$  e  $y =$  $0 = r \cdot 0 = r$  *sen*  $\theta$ .

Se  $r = 0$ ,  $P = (0, \theta)$  para qualquer  $\theta$ . Aqui também,  $x = r \cos \theta$  e  $y = r \sin \theta$ .

Para os casos onde  $\theta \geq \pi/2$ , fica como exercício mostrar que também vale:  $x = r \cos \theta$  e  $y = r \sin \theta$ .

### b) Mudança de coordenadas cartesianas para coordenadas polares

Seja P um ponto com coordenadas cartesianas (x,y). Como vimos acima, considerando P com coordenadas  $(r,\theta)$ , temos as relações x =  $r\cos\theta$  e y =  $r\sin\theta$ Como  $x^2+y^2 = r^2\cos^2\theta + r^2\sin^2\theta = r^2(\cos^2\theta + \sin^2\theta) = r^2 \times 1 = r^2$ , temos que  $r = \sqrt{x^2 + y^2}$ . Se r = 0, isto é,  $x = y = 0$  então podemos tomar  $\theta$  qualquer. Se  $r \neq 0$ ,  $\theta$  é tal que  $cos\theta = x/r$  e  $sen\theta = v/r$ .

Exemplo. Se P tem coordenadas polares  $(-2,\pi/6)$ , então x =  $-2cos(\pi/6)$  e  $y = -2$ *sen*( $\pi$ /6). Logo,  $x = -1$  e  $y = -\sqrt{3}$ , portanto, P tem coordenadas cartesianas  $(-1, -\sqrt{3})$ .

Exemplo. Se P tem coordenadas cartesianas (-1,1) então r<sup>2</sup> = (-1)<sup>2</sup> + 1<sup>2</sup>, ou seja, r =  $\sqrt{2}$ .

Como  $cos \theta =$ 2 2 2  $\frac{-1}{\sqrt{2}} = -\frac{\sqrt{2}}{2}$  e sen  $\theta =$ 2 2 2  $\frac{1}{\sqrt{2}} = \frac{\sqrt{2}}{2}$  então  $\theta = 3\pi/4$ . Assim, P temo como coordenadas polares, ( $\sqrt{2}$ , 4  $\frac{3\pi}{\cdot}$ 

Podemos também transformar equações cartesianas em polares e vice-versa.

Exemplo. A circunferência de centro na origem e raio 3 tem equação cartesiana  $x^2+y^2=9$ . Como x = r *cos*  $\theta$  e y = r *sen*  $\theta$  então r<sup>2</sup> = 9, ou seja, r = 3 é a equação polar dessa circunferência.

Exemplo. Se uma curva tem equação polar  $r = cos \theta + se \theta$ , multiplicando ambos os membros da igualdade por r, obtemos  $r^2 = r\cos\theta + r\sin\theta$ . Logo,  $x^2 + y^2 = x + y$ . Manipulando essa equação chegamos em  $(x-1/2)^2 + (y-1/2) = 1/2$ , ou seja, na equação da circunferência com centro em (½,½) e raio 2 2 2 1 2  $\frac{1}{2} = \frac{1}{2} = \frac{\sqrt{2}}{2}$ .

Exercícios.

1) Transforme coordenadas cartesianas em coordenadas polares:

a)  $(1,1)$  b)  $(2,-2)$ c)  $(\sqrt{3},1)$  d)  $(4,0)$ e)  $(0,-3)$ 

2) Transforme coordenadas polares em coordenadas cartesianas:

a)  $(1,\pi/2)$  b)  $(-2,49\pi/6)$  c)  $(3,-5\pi/3)$  d)  $(0,\pi/9)$  e)  $(7,\pi)$ 

3) Encontre a equação polar para cada uma das seguintes equações cartesianas.

a) 
$$
(x-1)^2 + y^2 = 1
$$
 b)  $(x+2)^2 + (y-3)^2 = 13$  c)  $x = -2$  d)  $y = 3$  e)  $y = x$ 

4) Encontre a equação cartesiana para cada uma das seguintes equações polares.

a)  $r = 5$  b)  $r = 2$ *sen*  $\theta$  c)  $r = 2cos \theta - 4$ *sen*  $\theta$  d)  $\theta = \pi/3$  e) *sen*  $\theta = cos \theta$ f) r =  $3$ sen  $\theta$  –  $5$ cos $\theta$ 2  $\overline{a}$ 

5) Encontre as equações polares das seguintes curvas:

a) da elipse  $\frac{x}{2} + \frac{y}{12} = 1$ b y a x 2 2 2 2  $+\frac{y}{1^2}$  = 1 b) da hipérbole  $\frac{x}{1^2} - \frac{y}{1^2}$  = 1 b y a x 2 2 2  $\frac{2}{x^2} - \frac{y^2}{x^2} = 1$  c) da parábola y = x<sup>2</sup>.

Respostas. 1) a)  $(\sqrt{2}, \pi/4)$  b)  $(2\sqrt{2}, 7\pi/4)$  c)  $(2, \pi/6)$  d)  $(4,0)$  e)  $(3,3\pi/2)$ 2) a)  $(0,1)$  b)  $(-1,-\sqrt{3})$  c) (  $3\sqrt{3}$ 2 , 3 2  $)$  d)  $(0,0)$  e)  $(-7,0)$ 

3) a) r = 2cos(
$$
\theta
$$
) b) r = 6sen( $\theta$ ) – 4cos( $\theta$ ) c) r = -2sec( $\theta$ ) d) r = 3cossec( $\theta$ ) e)  $\theta = \frac{\pi}{4}$   
\n4) a)  $x^2 + y^2 = 25$  b)  $(x-1)^2 + y^2 = 1$  c)  $(x-1)^2 + (y+2)^2 = 5$  d)  $y = \frac{\sqrt{3}}{3}x$  e)  $y = x$   
\n5) a)  $r = \frac{ab}{\sqrt{b^2 \cos^2(\theta) + a^2 \sin^2(\theta)}} = \frac{ab}{\sqrt{b^2 - (b^2 - a^2) \sin^2(\theta)}}$   
\nb)  $r = \frac{ab}{\sqrt{b^2 \cos^2(\theta) - a^2 \sin^2(\theta)}} = \frac{ab}{\sqrt{b^2 - (b^2 + a^2) \sin^2(\theta)}}$ 

c)  $r = tq(\theta)sec(\theta)$ 

### **Gráficos em coordenadas polares**

Como no caso de equações cartesianas, um ponto P está no gráfico da curva de equação r = f( $\theta$ ) se, e somente se, P = (r, f( $\theta$ )).

O uso de coordenadas polares simplifica, em alguns casos, equações de curvas. Apresentaremos alguns exemplos abaixo.

Exemplo 1. R = c, c uma constante positiva. Esta equação representa os pontos do plano, cuja distância ao polo é igual a c, isto é, representa a circunferência de raio c e centro no polo. Observe que r=-c representa a mesma circunferência.

Exemplo 2.  $\theta = \theta_0$  onde  $\theta_0 \ge 0$ . Esta equação representa os pontos  $P = (r, \theta_0)$  onde r é um número real qualquer. Logo,  $\theta = \theta_0$ representa uma reta passando pelo polo e que forma um ângulo de  $\theta_0$  com o eixo polar.

Exemplo 3.  $r = \theta$ ,  $\theta \ge 0$ . Representa os pontos P = (r,r) onde  $r \ge 0$ , ou seja, os pontos P tais que a distância de P ao polo é igual ao ângulo, em radianos, entre o eixo polar e o segmento OP. A equação geral da espiral é dada por  $r = a\theta$ , considerando  $\theta \ge 0$ . Abaixo temos os gráficos de  $r = \theta$  e  $r = -\theta$ , para  $0 \le \theta \le 4\pi$ .

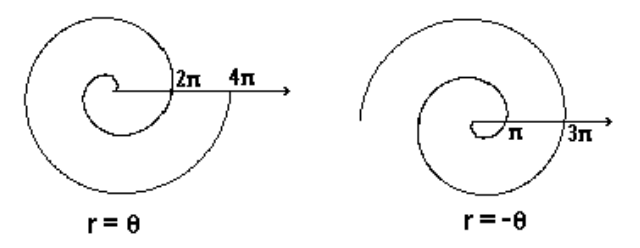

### **Procedimentos para traçar gráficos**

- 1) Verificar se existem simetrias, isto é, se a equação se altera ao trocar:
	- a)  $\theta$  por  $-\theta$ : simetria em relação à reta  $\theta = 0$  (eixo x)
	- b)  $\theta$  por  $\pi$ - $\theta$ : simetria em relação à reta  $\theta = \pi/2$  (eixo y)
	- c)  $\theta$  por  $\pi$ + $\theta$ : simetria em relação ao polo. É equivalente a trocar r por -r, pois (-r, $\theta$ ) =  $(r,\theta+\pi)$ . Logo  $(r,\theta) = (-r,\theta) \Leftrightarrow (r,\theta) = (r,\theta+\pi)$ .
- 2) Verificar se a curva passa pelo polo  $(r = 0)$
- 3) Determinar os pontos da curva variando  $\theta$  a partir de  $\theta = 0$
- 4) Verificar a existência de pontos críticos (máximos e mínimos):  $f(\theta)' = 0$  e f' $(\theta) > 0 \Rightarrow \theta$  é um mínimo relativo;  $f(\theta)' = 0$  e f'' $(\theta) < 0 \Rightarrow \theta$  é um máximo relativo.
- 5) Verificar se r não se altera ao trocar  $\theta$  por  $\theta$ +2 $\pi$ . Caso não haja alteração, basta variar  $\theta$ entre 0 e  $2\pi$ .

No exemplo 1, temos simetrias em relação aos eixos coordenados e ao polo.

No exemplo 2, temos simetria em relação ao polo.

No exemplo 3, não temos nenhum tipo de simetria e ao trocar  $\theta$  por  $\theta + 2\pi$ , temos variação no valor de r.

As seguintes relações trigonométricas serão úteis aqui:

- $\cos(-\theta) = \cos \theta = \cos(2\pi \theta) = \cos(2\pi + \theta)$  e  $\cos(\pi \theta) = -\cos \theta$
- *sen*  $(-\theta) = -$ *sen*  $\theta =$  *sen*  $(2\pi \theta)$  *e sen*  $(\pi \theta) =$  *sen*  $\theta =$  *sen*  $(0+2\pi)$

Exemplo 4.  $r = \cos 2\theta$ 

Temos  $\cos 2\theta = \cos(-2\theta)$ ;  $\cos 2(\pi - \theta) = \cos (2\pi - 2\theta) = \cos (-2\theta) = \cos 2\theta$  e

 $cos 2(\pi + \theta) = cos (2\pi + 2\theta) = cos 2\theta$ . Logo, existem simetrias em relação ao polo e em relação aos eixos x e y.

Derivando r em relação a  $\theta$ , temos dr/d $\theta$  = -2sen(2 $\theta$ ), logo,  $\theta$  = k $\pi/2$ , k inteiro, são pontos críticos. A derivada segunda de r fica r" = -4 cos (2 $\theta$ ). Quando  $\theta = 0$ ,  $\pi$ ,  $2\pi$ ,  $3\pi$ , ... temos r"  $<$  0, portanto, pontos de máximo; para  $\theta = \pi/2$ ,  $3\pi/2$ ,  $5\pi/2$ , ... temos r<sup>"</sup> > 0, portanto, pontos de mínimo.

Para  $\theta = \pi/4$ , r = 0, ou seja, a curva passa pelo polo quando  $\theta = \pi/4$ .

Também r não se altera ao trocar  $\theta$  por  $\theta$  +  $2\pi$ .

Assim, basta fazer o gráfico para  $0 \le \theta \le \pi/2$  e completá-lo, a partir das simetrias.

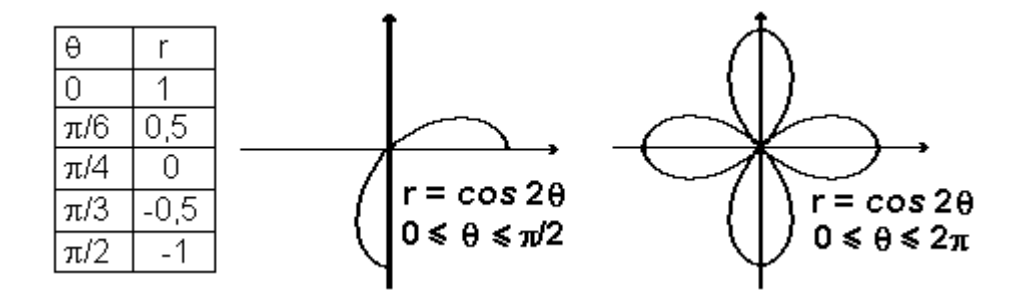

Equações da forma r = asen(n $\theta$ ) ou r = acos(n $\theta$ ) para n inteiro positivo representam rosáceas.

Exemplo 5.  $r = 1 + cos \theta$ .

Temos  $1+cos \theta = 1+cos(-\theta) \neq 1+cos(\pi-\theta)$ . Também,  $1+cos \theta \neq 1+cos(\pi+\theta)$ . Logo, o gráfico é simétrico em relação ao eixo x mas não é simétrico em relação ao eixo y e nem em relação ao polo. Também r não se altera ao trocar  $\theta$  por  $\theta + 2\pi$ .

Como dr  $\mathsf{d}\theta$ = -sen θ, temos pontos críticos para θ = 0 e θ = π. Para θ = 0 temos um ponto de máximo (2,0) e para  $\theta = \pi$  temos um ponto de mínimo (0, $\pi$ ). Pontos para o gráfico:

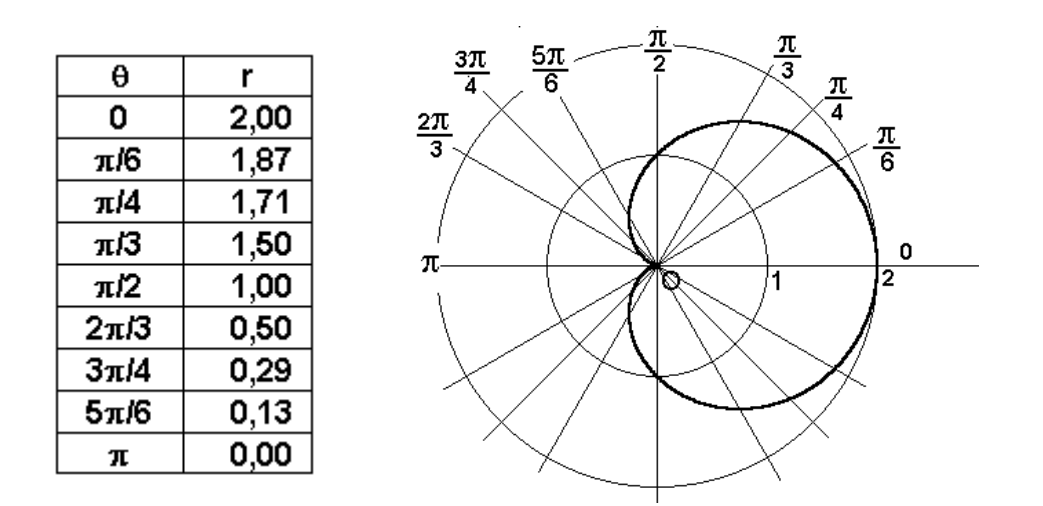

Equações da forma r =  $a(1 \pm \text{sen} \theta)$  ou r =  $a(1 \pm \text{cos} \theta)$  representam uma categoria de curvas chamadas cardióides, por terem a forma de coração.

Exemplo 6.  $r = 1+2cos \theta$ 

Como no exemplo anterior, temos que o gráfico é simétrico em relação ao eixo x, mas não é simétrico em relação ao eixo y e ao polo.

Pontos para o gráfico:

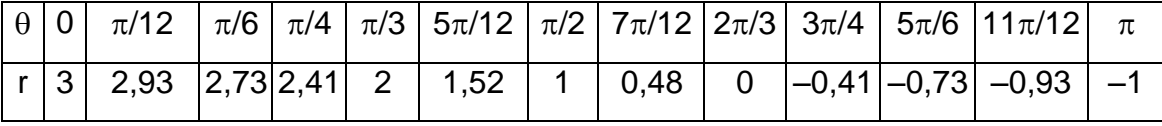

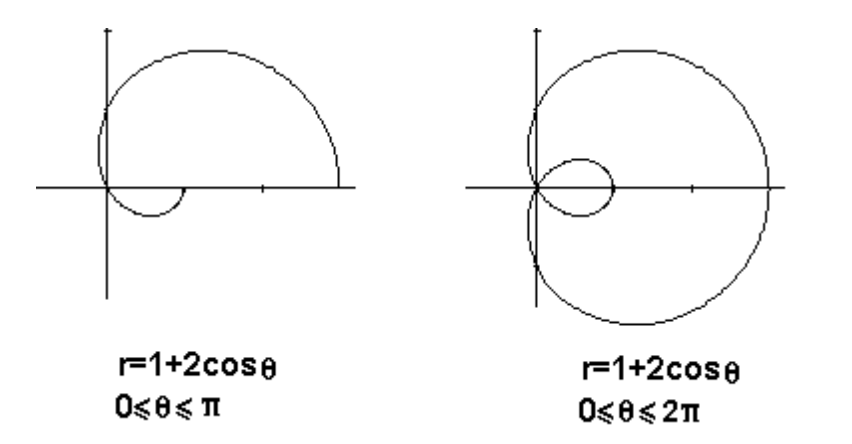

Equações do tipo  $r = a \pm b$  *sen*  $\theta$ , ou  $r = a \pm b$  *cos*  $\theta$ , são chamadas limaçons. Quando b>a>0 ou b<a<0 seu gráfico apresenta um laço, semelhante ao gráfico acima. Se a = b a equação representa uma cardióide.

Exemplo 7. Circunferência passando pela origem, centro na reta e =  $\pi/2$  ( eixo y ) em  $(b,\pi/2)$  e raio |b|.

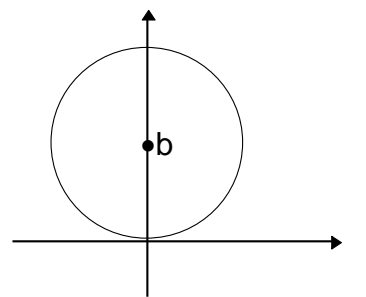

A equação da circunferência com centro em coordenadas cartesianas (0,b) e raio |b|, em coordenadas cartesianas é  $x^2 + (y - b)^2 = b^2$ . Desenvolvendo esta equação obtemos  $x^2$  + y<sup>2</sup> – 2by = 0. Transformando para coordenadas polares, obtemos r<sup>2</sup>cos<sup>2</sup>θ + r<sup>2</sup>sen<sup>2</sup>θ –  $2$ br*sen* $\theta$  = 0, ou seja, r<sup>2</sup>(cos<sup>2</sup> $\theta$  + sen<sup>2</sup> $\theta$ ) – 2br*sen* $\theta$  = 0. Assim, a equação em coordenadas polares fica r<sup>2</sup> = 2br*sen* θ. Portanto, r = 0 ou r = 2b*sen* θ. Mas na equação r = 2b*sen* θ,  $t$ emos que r = 0 quando  $\theta$  = 0. Assim, basta tomar a equação r = 2b*sen*  $\theta$ .

Exemplo 8. Circunferência passando pela origem, centro na reta e = 0 (eixo x) em (a, $\pi/2$ ) e raio lal.

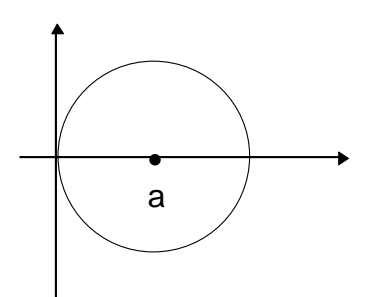

Desenvolvendo, como no exemplo anterior, obtemos a equação r = 2a*cos*.

Exemplo 9. Reta paralela ao eixo polar.

Em coordenadas cartesianas, a equação de uma reta paralela ao eixo x é dada por  $y = b$ . Passando para coordenadas polares, a equação fica r sen $\theta$  = b, ou seja, r = b*cossec* $\theta$ .

Exemplo 10. Reta perpendicular ao eixo polar.

Em coordenadas cartesianas, a equação de uma reta perpendicular ao eixo x é dada por x = a. Fazendo como no exemplo anterior a equação, em coordenadas polares é dada por  $r = \text{asec}\theta$ 

Exercícios. Elaborar os gráficos das funções.

a)  $r =$ sen (2 $\theta$ ) b)  $r = 1 +$ sen  $\theta$  c)  $r = \frac{1}{2} \theta$ 

Gráficos em coordenadas polares no winplot.

Para trabalhar com o plano polar acione "ver", "grade" e selecione as opções "eixos", "polar" e "setores polares"

Acione no menu "Equação, Polar" para abrir a janela para equação em coordenadas polares.

Note que a letra t indica o ângulo  $\theta$ .

Indique a variação de t em "t min" e "t máx"

Para colocar ponto em coordenadas polares, acione "Equação, Ponto (r,t)..."

Exemplo. Entre com a equação polar  $r = t/2$ , colocando "t min = 0 e t máx =  $2*pi$ " Entre com o ponto em coordenadas polares (a/2,a) Faça a animação de a de 0 a 2\*pi

Exemplo. Faça como no exemplo anterior para cada uma das equações

- a)  $r = -t/2$  (é a mesma curva do exemplo anterior?)
- b)  $r = 3$
- c)  $r = 1 + 2\cos(t)$ . Qual o menor valor para "t máx" para que o gráfico seja uma curva fechada?

# **Exercícios.**

- 1. Entre com as equações  $r = 3\cos(2t)$ ,  $r = 3\cos(4t)$  e  $r = 3\cos(6t)$ . Qual a relação entre os números (pares) que aparecem multiplicando t e os gráficos. Teste sua resposta para outros valores destes números.
- 2. Na atividade anterior, o número 3 multiplicando o cosseno tem algum significado? Troque o 3 por alguns outros números e tente chegar a uma conclusão.
- 3. Faça como na atividade (1) para as equações  $r = 4\cos(t)$ ,  $r = 4\cos(3t)$  e  $r = 4\cos(5t)$ .
- 4. Para a curva de equação polar r = 1 + cos(t), tomando t min = 0, qual o menor valor de t máx para que o gráfico seja uma curva fechada?
- 5. Gráficos clássicos em coordenadas polares

a)  $r = 2$  b)  $r = t$  c)  $r = 2\cos(t)$  d)  $r = -3\cos(t)$  e)  $r = 2+2\cos(t)$  f)  $r = 2-2\cos(t)$ 

g)  $r = 2 + 4\cos(t)$  h)  $r = 4 + 2\cos(t)$ 

- 6. Na atividade anterior troque cosseno por seno.
- 7. Observe, graficamente, que as equações cartesiana  $2x+3y = 4$  e polar  $r =$ 4/(2cos(t)+3sin(t)) representam a mesma reta.
- 8. Em vista da atividade anterior, qual seria a equação polar da reta  $y = 2x-5$ ?
- 9. Tente generalizar as duas atividades anteriores para uma reta de equação y = ax+c. Verifique graficamente se sua teoria pode funcionar.

Equações de algumas curvas especiais em coordenadas polares

# **Circunferências**

- a) r = c: circunferência com centro no polo e raio |c|.
- b)  $r = a cos(\theta)$ : circunferência com centro na reta  $\theta = 0$ , passando pelo polo e raio |a|/2.
- c)  $r = a$  sen( $\theta$ ): circunferência com centro na reta  $\theta = \pi/2$ , passando pelo polo e raio  $|a|/2.$

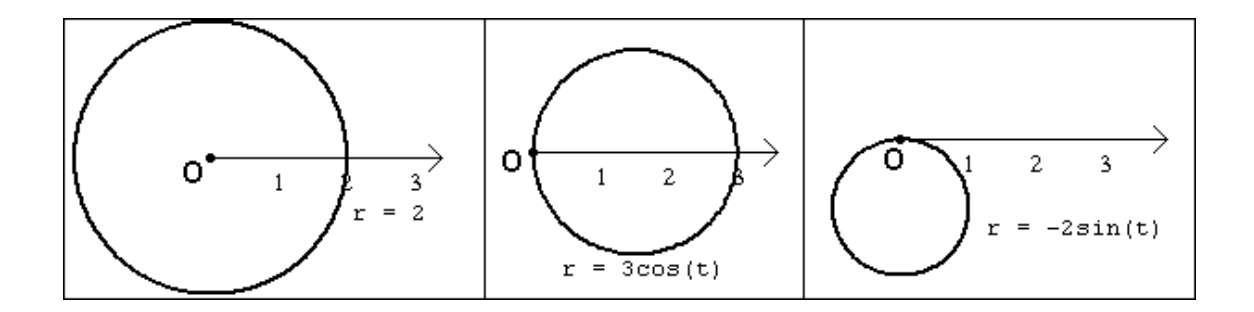

# **Retas**

- a)  $\theta$  = a: reta passando pelo pólo
- b) r sen $(\theta)$  = a: reta paralela ao eixo polar
- c)  $r cos(\theta) = a$ : reta perpendicular à reta que contém o eixo polar

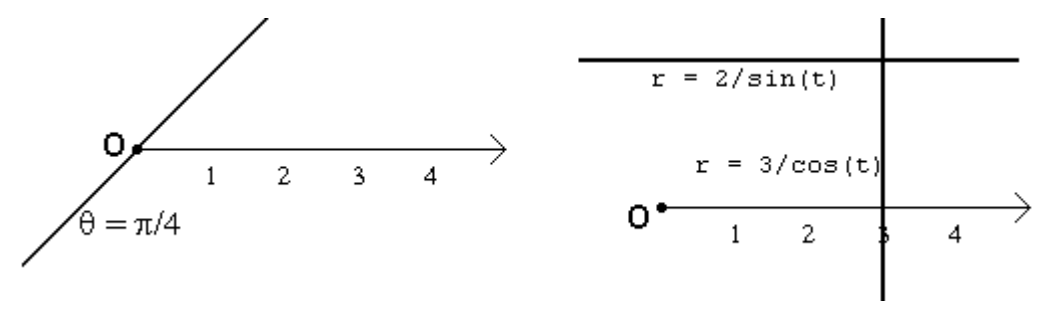

# **Espirais**

- a)  $r = a\theta$ : espiral de Arquimedes
- b)  $r = a/\theta$ : espiral hiperbólica
- c)  $r = a^{b\theta}$ , a > 0: espiral logarítmica
- d)  $r = a \sqrt[n]{\theta}$ : espiral parabólica quando n = 2

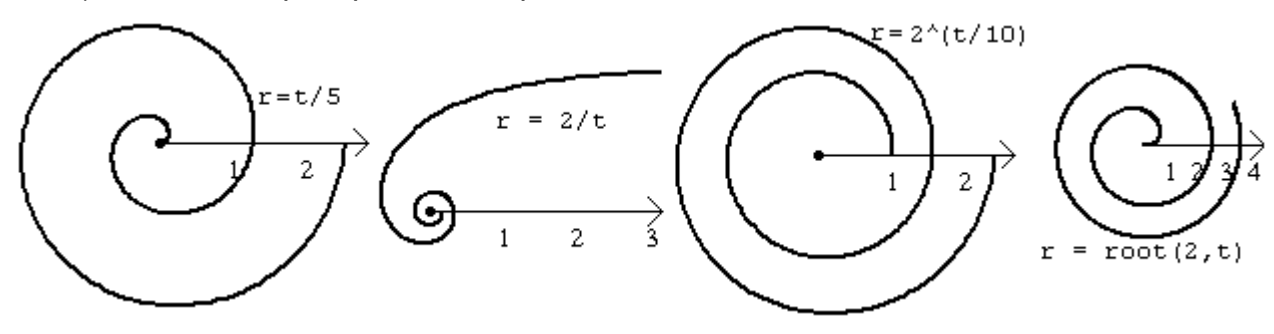

## **Rosáceas**

 $r = a$ sen(n $\theta$ ) ou  $r = a\cos(n\theta)$ , n inteiro positivo,  $a\neq 0$ . Se n é par, o gráfico consiste de 2n laços. Se n é ímpar, o gráfico consiste de n laços. Observe que se n = 0 ou n =  $\pm 1$ , obtém-se equações de circunferências ou o pólo (caso r = asen(nt) ).

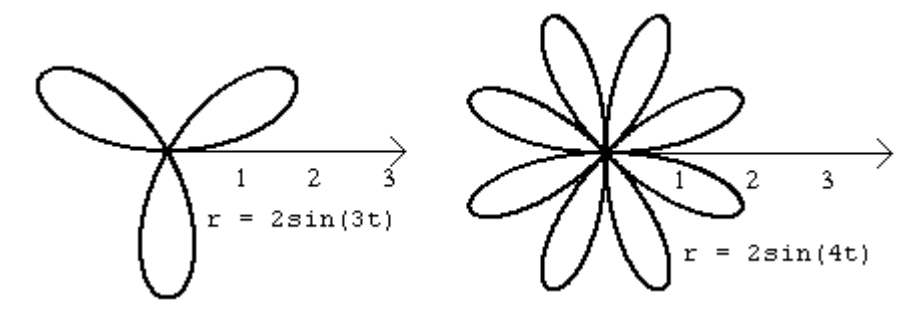

### **Limaçons**

 $r = a + b$ sen( $\theta$ ) ou  $r = a + b \cos(n\theta)$ , n inteiro positivo,  $a \neq 0$  e  $b \neq 0$ .

Se |a|<|b| apresentam laço. Se a = b recebem o nome de **cardióide** pelo formato de coração da curva.

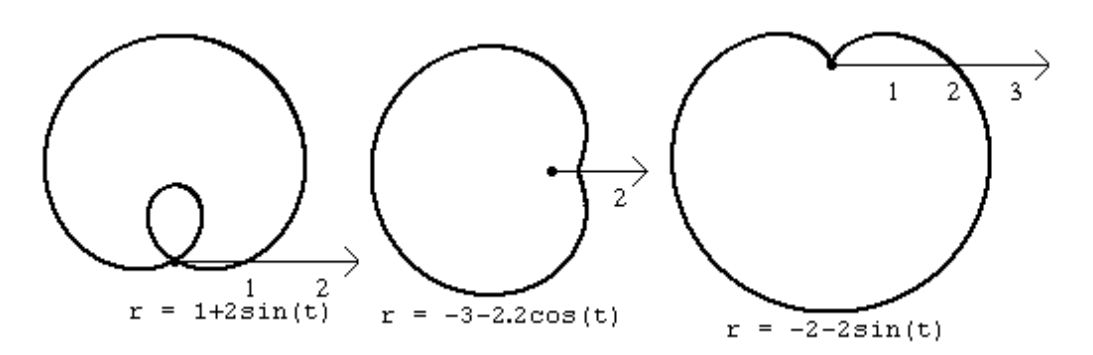

## **Lemniscatas**

 $r^2 = \pm \arccos(2\theta)$  ou  $r^2 = \pm \arccos(2\theta)$ 

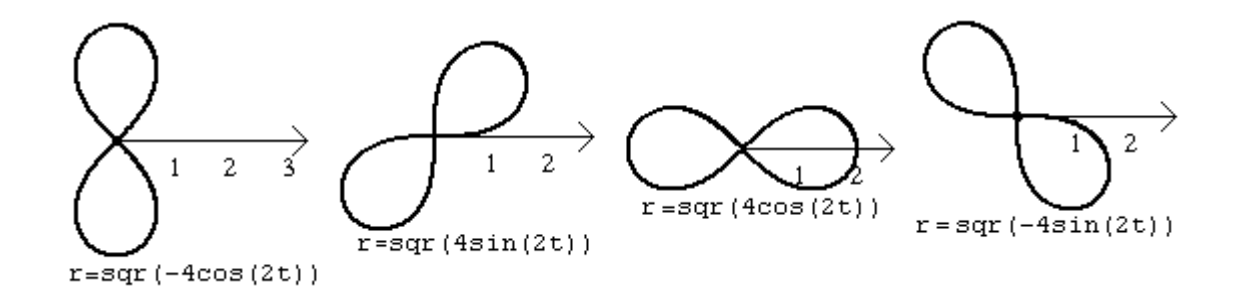